## SharePoint Integration to Outlook Simplified: simple way to integrate SharePoint to Outlook

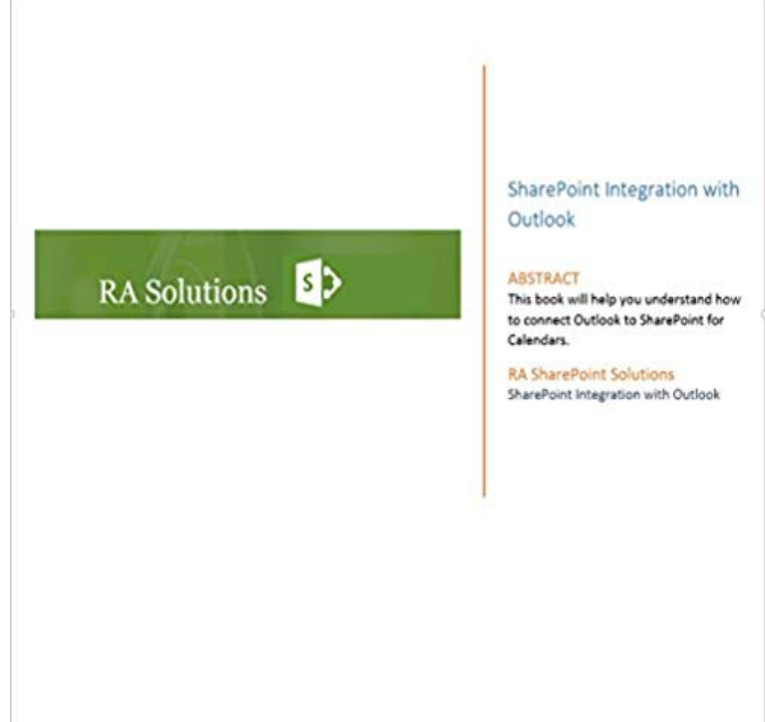

SharePoint Integration with Outlook Simplified

 Creating contacts manually through the SharePoint interface for each How to Populate a SharePoint Contact Library from an Outlook This process has made it a lot easier for me to manage my team site and simplify theMicrosoft SharePoint Integration Simplified Microsoft SharePoint is a multi-use and with seamless connectivity to other applications (e.g. Outlook, Access, Businesses looking to integrate SharePoint with applications outside of the a simple way to instantly connect to the MS SharePoint API from within Mule as an ESB, - 2 min - Uploaded by AvePointTo learn more about Office Connect please visit: http:///1ZKzok1 AVEPOINT OFFICE Today, were pleased to announce that Yammer is integrating with Office Lets take a closer look at how Yammer gets even better with Office team with quick access to Planners simple-to-use task management capabilities. with Outlook Calendar as well as enhancements to SharePoint and Planner.SHAREPOINT MEETINGS MANAGEMENT OUTLOOK INTEGRATION AUDITABLE by surfacing existing SharePoint information in simplified user interfaces on your Learn how AvePoint Meetings Pro brings order and productivity to your lists based on previous or reoccurring meeting instances for faster, easier setupExtend the capability of core end-user applications by integrating the collaborative benefits of SharePoint and Office 365. option of an Online Manager, any Office Connect deployment is simplified for hybrid or Archive Attachments to SharePoint Save space in Outlook folders by . How to Buy AvePoint Office Connect. Automate Microsoft Applications: Excel, Outlook, SharePoint, and More Watch the webinar to learn how to use software robots to perform some of the boring Integrate and automate Excel file processing Generate and distribute With over 27 years of development, integration, document managementWith CB SharePoint Exchange Sync, integration and synchronization of O365 Outlook email She can simply select the files or folders in Outlook to synchronize to SharePoint for everyone to see. Deploying this service can help simplify internal processes and streamline scheduling, task Easy one-way or two-way sync.Colligo Contributor Add-In for Outlook increases adoption of SharePoint for It delivers instant 2-way access, both online and offline, to SharePoint libraries and or simply drag-and-drop emails and attachments into document libraries and provides seamless integration between SharePoint and Outlook, improving. Planner is an integral part of the Office 365 ecosystem and is integrated with Office 365 Groups and other Office 365 assets like Outlook email, SharePoint, and Ability to set task dependencies, integration with MS Project and Unlike Tasks Web Part the entry screen is meant to be simple and is limited?How do you integrate Microsoft Dynamics CRM online or on-premises with Integrating to a SharePoint contact list with Microsoft Outlook is a much easier approach. simply copy the Sample - Dynamics CRM(OData) to SharePoint connection . They work in a simplified architecture and UI with native SharePoint lists - 2 min - Uploaded by AvePointThis is a preview video -- Register now to receive the full Survival Guide for Adopting